Filiz Yilmaz:

So finally, starting with the Remote Participation Services at ICANN 42, this is a presentation about the services we are providing when people cannot be in a room, like you are now. So the next ICANN meeting or ICANN event that you cannot attend in person, you will know that there's another way that you can join the crowd with the rest of the people who are in the room to be able to follow that event. And I will explain a bit why we are doing this, why we are providing these services and how you can make use of them.

So the internet is an interesting thing. When I started two decades ago with this issue I used to go around and try to convince people that sending an email is a good thing rather than faxing a document or having a website as a company can create more revenue for themselves and it can be used as a commercial tool. And since then, while we were trying to convince the usage of internet in that sense and commercially, and for the people, the internet has grown; and it's taken a different shape now.

It started as an academic tool maybe, but now we know that it's become a utility almost. Some of you guys are I'm sure paying their bills. You do internet banking, you do shopping – so there is a really valuable thing about it. It became in time, rather than a technology for a specific group it became a utility for everyone and for everyone's access – and we have conversations about that too, now, in a great degree.

Note: The following is the output resulting from transcribing an audio file into a word/text document. Although the transcription is largely accurate, in some cases may be incomplete or inaccurate due to inaudible passages and grammatical corrections. It is posted as an aid to the original audio file, but should not be treated as an authoritative record.

So as you know, ICANN meetings are a great environment to come together and discuss about issues face-to-face. However, we also recognize that it's not always possible. There might be issues that you may have personally in terms of travel, you may not be able to go there; schedules are very busy nowadays. There are meetings after meetings sometimes – you attend a conference and straight after there's another conference. It can be exhausting.

So the idea is fair enough – we have internet and we are talking about internet issues, then why not use the internet tools while we are doing that? Like I said, we don't want to replace face-to-face meetings because this interaction is very strong. We always facilitate and we want to keep this happening, but at the same time give the opportunity for those who couldn't be at a particular meeting, that they can be part of the conversations and the discussions.

This obviously enables wider inclusion. You will see throughout the week, ICANN has a mission, having a multi-stakeholder environment where we want people's participation and volunteering work, so this requires your outreach going there, providing the tools so people can maximize their participation on their time in their own space.

So ICANN is committed together with its Board, and there is a Public Participation Committee by the way who is overseeing and monitoring these participation activities in coordination with staff and the community, and we are very committed in providing the right tools and the opportunities for the community to be able to

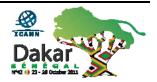

use distance communication tools so that not only the discussions are not bordered or limited with face-to-face communication but it goes beyond borders. Like the internet today, it almost doesn't have borders, does it? Networks are getting closer and closer together with people.

We have a question already? Is that a question? I think so, yeah?

Adébola Owouko:

Yes, absolutely. I'm going to speak in French; I hope you can hear me. My name is Adébola, Congo, and I am from Blognet Info in Togo, and I have three questions for you. The first question is I'd like to know why, for this  $42^{nd}$  meeting, you chose Africa. Why did you choose Africa to have your meeting here? Why do you welcome ICANN members in Africa? That's my first question.

My second question is that I'd like to know what can Africa benefit from this meeting in Dakar? What's in it for Africa? And my third question would be what young people can get out of participating in an ICANN meeting? What can you get out of an ICANN meeting, by participating in an ICANN meeting? Those are my questions, thank you.

Filiz Yilmaz:

Okay, I'll use this mic – for some reason this is giving me some feedback, sorry. Thank you for your questions. I think some of these will be answered throughout the week. I suggest you stay the

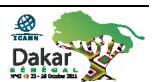

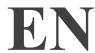

whole week. This meeting is actually starting today and is going on until Friday with a lot of different sessions involved.

Now, you asked why we chose Africa. Just a very quick answer: ICANN, like I said, is speaking to a global internet community so we are considering the whole part of the planet as our community and our participation tools including meetings is strictly abiding us to go out there and have a meeting in different regions. So for that purpose, ICANN meetings are actually traveling around in different regions; and this time, this period of time it is in Africa. I can't give you further details on how this travelling or rotating is done among regions further on.

The other thing for the young people, I think this is very important and I agree that there is capacity building that needs to be brought towards young people, because internet is still a young technology. While we are talking about three decades of history about it, in itself I think internet speaks to young people a lot. And ICT is an important topic for young people. I will not get into the details on this because there are different sessions. Please follow up, but first of all I want to point out the AFRALO efforts that are being put in place with regards to that. There are ALAC efforts.

We will talk about this throughout Janice's presentation in the afternoon; you will see more specifics. So I hope to wrap it up with regards to your questions now and continue the remote participation services more specifically in this section, because you will find more answers throughout the day and even throughout the week. I hope this answers you for the time, thank you.

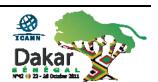

So coming back to the remote participation services, like I said as the community, as the Board and the staff we are dedicated, and we've been working really hard to put in place some good tools for the use of the community. The goal is basically equalization — putting some equal participation mechanisms in place. Like I said, remote versus face-to-face: if you are not here, you are still part of the virtual community out there and we want to maximize the access.

This is why we have different levels of services for high-bandwidth and low-bandwidth. We are aware that bandwidth can be an issue still in different parts of the world, and there are different speeds of internet connections being used due to satellite or being fully managed. For example, in Africa the land is massive and we understand it is not easy to put in hard wires under the soil; while you see this is typical in Europe which is a smaller continent, and things are running underneath. So satellite users or mobile users, we want to speak to all these different audiences with different technologies.

So what do we do? For low-bandwidth services, all you need is 128 Kbps connection and then you will need a web browser. If you have these you will be able to listen to the streams, audio streams; and you will see the live scribes – meaning whatever is being spoken here will be projected over a screen and you can follow it on your browser in text. We also provide transcripts and after the meeting, presentations for download are all made available.

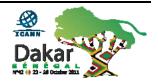

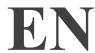

With high-bandwidth you need a little faster internet connection and you will see a Flash player, because then through your web browser you will be able to follow the meeting through a conferencing tool. And I will talk about that in a minute – it is called Adobe Connect. You will be hearing this maybe throughout the week, and actually now Janice is monitoring the conversation through the Adobe Connect links. And do we have any remote participants at the moment? One.

And through this video conferencing tool you can watch the conference on your screen through the live audio streams. We also provide video through it for most of the sessions; there are cameras installed. And the transcripts are there as well, and real time presentations will be projected on your screen as well. This is really a one-package tool where it presents you everything in one go. This is why you need the high speed or bandwidth because it's a little heavy, while low-bandwidth services are modularly separated and you can choose which one to get if there's a bit more redundancy in your speed.

So how can you use all these? All you need is to go and check the schedule first. This is pretty standard – for every meeting there's a schedule published and even the look we keep similar so that you can follow easily. You see a schedule link over there, and then through that link there is the remote participation schedule. I hope you are able to see it on the screen, but every session has linked all these tools directly through this view.

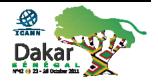

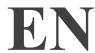

What you can do, the next thing is if you choose a particular session, say "Okay, I want to follow the ICANN Public Forum," you go an click on that link and you will see the session details. The details are divided into low-bandwidth and high-bandwidth services so according to your speed you can choose whichever suits you best. If you want to follow the low-bandwidth... And by the way, this is not only a speed issue. Some people like to multitask, I've seen this happening – they are at their homes or at their work, and we are in Dakar now; somebody else is say, in Japan.

And they are in their office doing their work, but at the background multitasking — internet people like to do that, I realize. At the other side in their browser, the voice is open so that they can follow the session, but they don't want the video, they don't want the scripts — they don't want the full package. They just want to be hearing the discussion. So this might be useful for this reason, too. While we call it low-bandwidth it has other uses I believe.

You can monitor the scribe feed, again separately through a separate link. This is the reason we are providing separate services, not to overrun your connection. And if you choose to use the full package, which is the Adobe Connect view, then you will follow in one screen. You don't need separate links to click on; with one link you will be able to get into the meeting, the virtual meeting in one go. We suggest you test your connection before doing that, not to get surprises, and there's a link provided here in this presentation. It will tell you if running Adobe Connect over

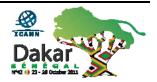

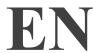

your speed is feasible or would you like to maybe choose one of the low-bandwidth ones?

So again, in the session details all you need to do is click on the relevant link and for the high-bandwidth, we call it the virtual meeting room. And it will greet you with a log-in page. Now, you don't need to have a log-in, a pre-created log-in – you can log in as a guest. But we suggest that you use your real name because if you happen to be part of the conversations, others would like to know who they are talking to obviously. For example here we are in the same meeting, right, the face-to-face meeting; when you take the floor and you introduce yourselves. So it's the same behavior expected in the chat rooms as well, that you let the others know; for transparency reasons as well that you let the others know your name.

And then this is what you will get, more or less. If there is a camera installed in the room and all the main sessions we use cameras, you will see that. There will be a chat room where you can chat with the other participants. You will see the scribe feeds where that's also useful, for example, I'm not a native English Speaker. I come from Turkey and probably you are having a hard time with my accent to follow. And when you have a global internet community, trying to communicate over some translations or over some common language then it can get really hard. And I apologize to our interpreters over there if they are having a hard time following me.

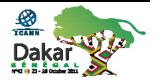

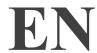

I tend to speak a little fast, I know – I'll try to slow it down. This may be useful, so I also follow the transcripts myself, the scribe feed sometimes because it's much easier to see what is being said. And for professionals it's very easy to capture the words. Then you also see the presentation slides. So this is one screen where you can follow everything, like it's in here. This is why we call it the virtual meeting room.

Now, for some sessions, those sessions that we expect high discussion, like lots of questions or comments from the audience, we provide forums for the remote participants to make their comments or put their questions in an easier way. It is also easy for us to follow these comments and read it out, because what happens for the remote participants, now we are discussing this, we are in a session and Janice is the Remote Participation Manager for this virtual meeting going on over there. So if a remote participant over there would like to ask a question she would use the mic on behalf of that remote participant. So you are asking here, you have the mic yourselves, and Janice is the one voice for those remote participants. This is how it works.

Now, like I said for those sessions where we expect a lot of discussions or comments like the Public Forum on Thursday – four and a half hours that will be open mic for everybody – we will provide forums so that people can easily type their statements in a much nicer way because a chat room can be small to type those questions in; and to follow up the number of questions can be hard for us, too.

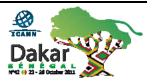

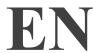

So, this meeting, you are here and I'm very happy to meet you all. Like I said, newcomers and young people, not so young people, young people in heart but newcomers – very important for us. We want to make sure that the ICANN community speaks to everybody that is interested in ICANN issues.

[End of Transcript]

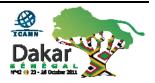